Name:

\_\_\_\_\_\_\_\_\_\_\_\_\_\_\_\_\_\_\_\_\_\_\_\_\_\_\_\_\_\_. 

## **Continuing 'if' statements - Boolean pt 3**

J. Wilcox

In the last two lessons, we learned about using if statements in our coding.

These statements used conditionals. A conditional statement can either be

<u>\_\_\_\_\_\_\_\_</u>\_\_\_\_\_\_\_\_\_\_\_\_\_\_\_\_\_\_\_\_\_\_\_. We learned about setting up comparison

statements using symbols such as \_\_\_\_\_\_\_\_\_\_\_\_\_\_\_\_\_\_\_\_\_\_\_\_\_\_\_\_\_\_\_\_\_ and

Today, we are going to look at setting up a conditional that is based on an action. Another term used when talking about a statement that is either true or false is Boolean. We are going to use this new term in our coding.

Type in the following code. Make sure to answer any questions in the arrow boxes.

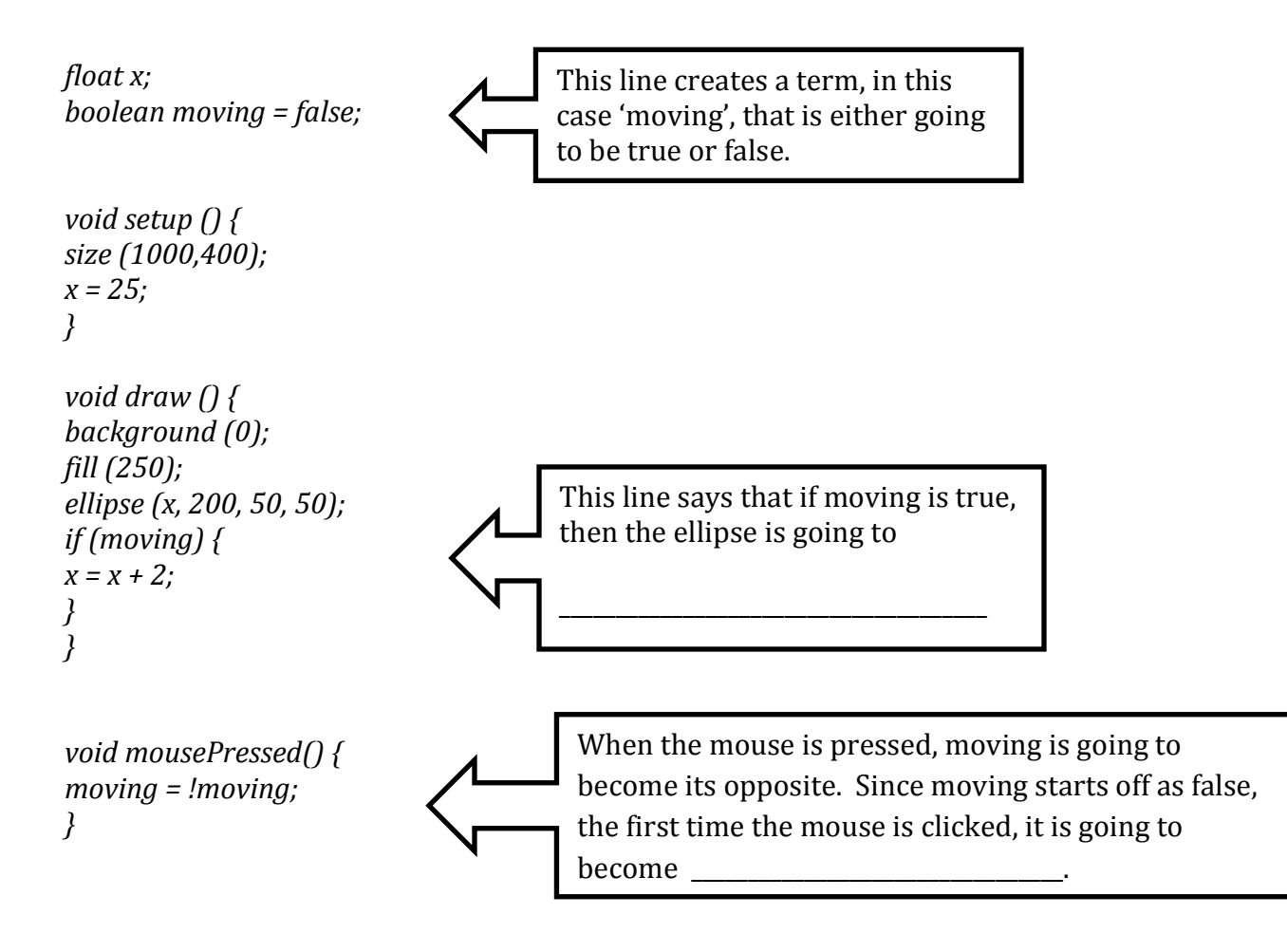

How could we change the program to have the ellipse go back and forth every time the mouse is clicked? One way to do this is to add one line and make a small change in one of the lines we already have written.

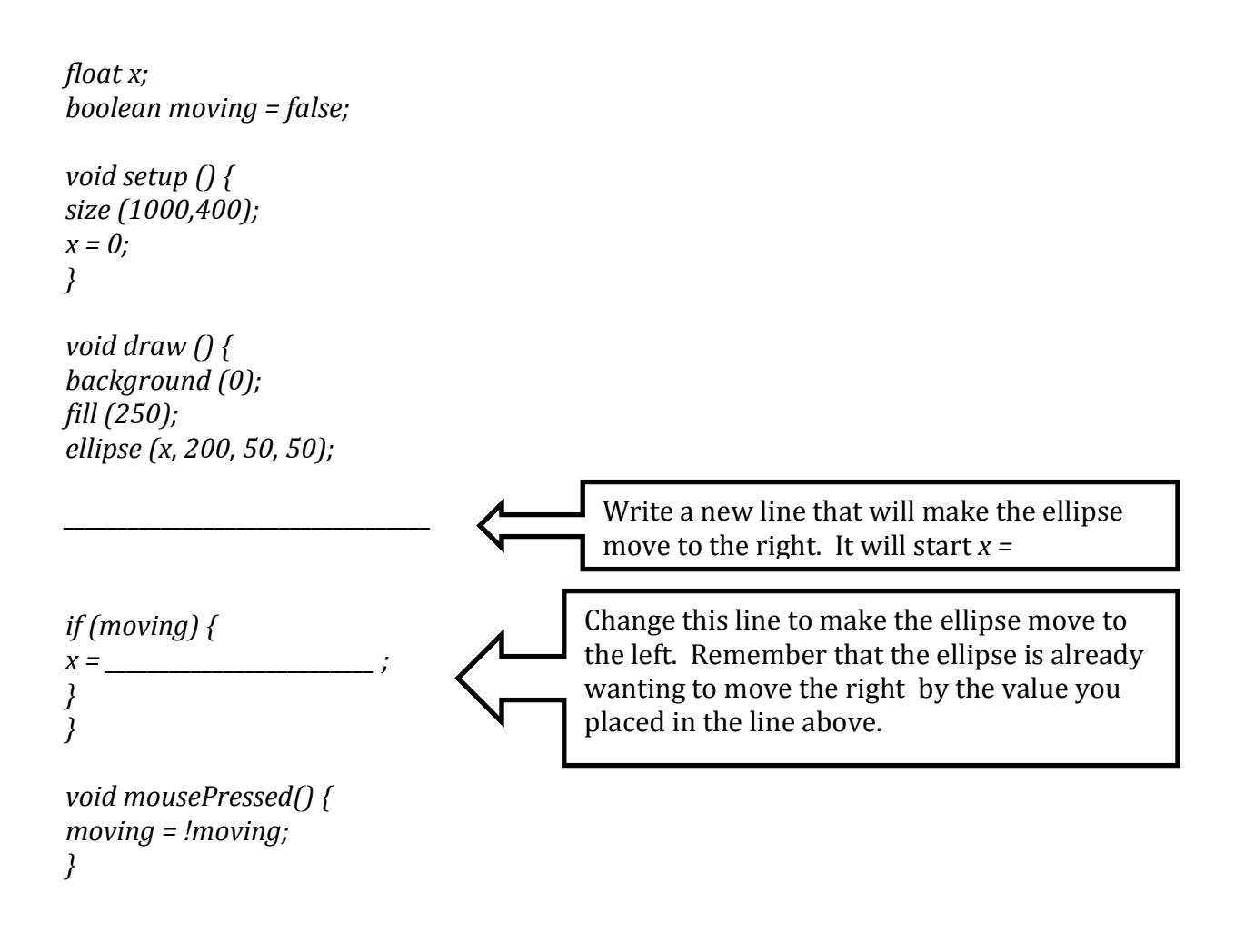